# **Sampling and aliasing Amplitude modulation**

Signals and codes (SK)

Department of Transport Telematics Faculty of Transportation Sciences, CTU in Prague

Exercise 3

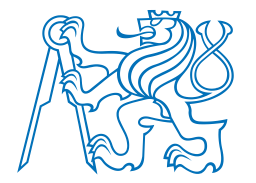

#### Exercise content

- Aliasing
	- Computing aliases and folded aliases of sinusoids
- Amplitude modulation
	- Plotting signals
	- Plotting the spectrum

## **Exercises**

#### **Exercise 03\_1: Sampling, aliasing and folding of sinusoids – creating a script**

Consider continuous time sinusoid with fundamental frequency  $f_0$  = 100 Hz, phase shift  $\Phi$  =  $\pi/3$  and amplitude A = 1.

Create a script, that will plot original signal, its aliases and folded aliases. Perform the following steps:

a) Define the parameters:

```
%% defining parameters
amp=1; %amplitude of original signal
f0=100; % frequency [Hz] of original signal
phi0=pi/3; %phase shift [rad] of original signal
fs=400; %sample frequency for sampling the original signal
oversampling=100; %for plotting aliases
noT=2; %number of periods of original signal to be plotted
i alias = 1; %which ith alias will be plotted
i fold = 1; %which ith folded alias will be plotted
```

```
Help:
1) you can declare
t sparse using fs
t dense using fs*oversampling
x sparse using t sparse
x dense using t dense
2) then define
om hat = ;om alias i = ;
om fold i = jf alias i = jf fold i = ; % negative frequency
y alias n = ;
y fold n = ; % negative phase
3) then create the plots according to subtask b)
```
- b) Plot the following graphs in one figure:
	- 1. Original sinusoid in black (use  $t$  dense time, use LineSpec  $'-k'$ )
	- 2. Original sinusoid stem plot in red (use  $t$  sparse time, use LineSpec  $1-r$ )
	- 3. i\_alias<sup>th</sup> signal in blue dashed line (use LineSpec  $-$ -b') with stating respective frequency in legend
	- 4. i\_fold<sup>th</sup> signal in cyan dashed line (use LineSpec  $-c'$ ) with stating respective frequency in legend
- c) State frequencies  $f_0$  and  $f_s$  within the title of figure from subtask b), use command  $\text{title}$

Help: command for the legend: legend('original waveform','samples at fs',sprintf('%d. alias of f = %.1f Hz',i\_alias,f\_alias\_i),sprintf('%d. folded alias of f = %.1f Hz',i\_fold,f\_fold\_i),'location','eastoutside');

### **Exercises**

#### **Exercise 03\_2: Sampling, aliasing and folding of sinusoids – using created script**

- Consider continuous time sinusoid with fundamental frequency  $f_0$  = 100 Hz, phase shift  $\Phi$  =  $\pi/3$  and amplitude  $A = 1$ , the same as in exercise 03 1.
- Use the script created in exercise 03\_1 to show
- a) correct sampling with fs = 800 Hz within 1 period, show  $2^{nd}$  alias and  $2^{nd}$  folded alias.
	- 1. Find a formula for frequency  $f$  i alias in terms of  $f0$ , i alias and  $fs$
	- 2. Find a formula for frequency  $f$  i fold in terms of  $f0$ , i fold and  $fs$
- b) sampling with Nyquist rate  $fs = 200$  Hz within 3 periods, show 1<sup>st</sup> alias and 1<sup>st</sup> folded alias
- c) undersampling with fs = 180 Hz within 5 periods, show 1<sup>st</sup> alias and 1<sup>st</sup> folded alias. Which signal would be reconstructed? What is the relationship between reconstructed signal and original signal? (*correct answer: original signal is 1st folded alias of the reconstructed signal*).
- d) undersampling with fs = 80 Hz within 5 periods, show -1<sup>st</sup> alias and -1<sup>st</sup> folded alias. Which signal would be reconstructed? What is the relationship between reconstructed signal and original signal?

Help: nothing difficult, you are just modifying parameters

## **Exercises**

#### **Exercise 03\_3: Amplitude modulation types and their spectrum**

- Consider amplitude modulated signals. Create a script, that will plot the modulating signal, carrier signal , modulated signal and spectrum of modulated signal according to the instructions below.
- a) Define the parameters:

```
%% defining parameters
sig modulating a=1; % amplitude
sig modulating f=10; % frequency, enter integer
sig modulating p=pi/4; % initial phase
sig carrier a=1;
sig_carrier_f=100; % frequency, enter integer multiple of sig_modulating f
sig carrier p=0;
m=0.8; %modulation depth
fs=10000; % sample frequency of plotting
noT=5; %periods of modulating signal to be plotted
modulation_type='AMDSB'; % enter 'AMDSB' or 'AMDSBSC'
```
- b) Determine modulating signal, carrier signal and modulated signal and plot them above one another in one figure.
- c) Use and modify scripts from the Exercise 02\_1 to plot the spectrum of modulated signal. The figure shall contain 4 plots side by side: (1.) modulated signal, (2.) magnitudes of Fourier coefficients {ak}, (3.) phases of {ak} and (4.) synthesised signal (just for verifying purpose)

```
Jindřich Sadil, Jan Přikryl K620SK
Help: you can use the following code to switch between modulation types
switch modulation_type
     case 'AMDSB'
         sig modulated = (1+m*sigmodulating).*sigcarrier; case 'AMDSBSC'
         sig modulated = (m*sig modulation).*sig carrier;
end
```